## **Policy R6 Frankfurt Independent Versioning And Release Process Plan**

## Consumed API from other projects

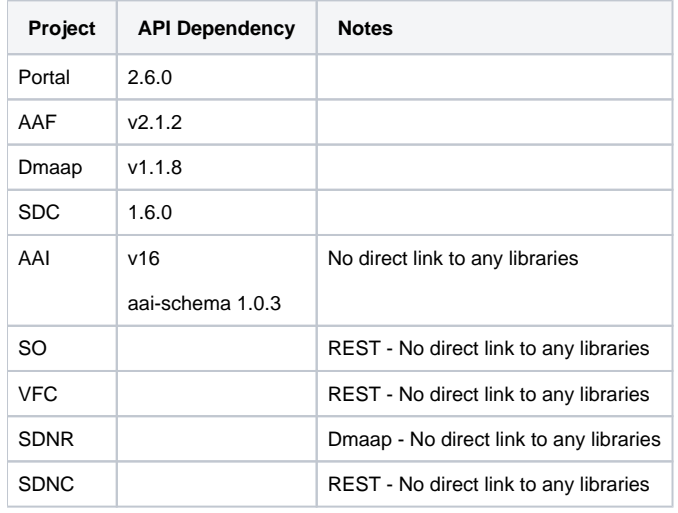

## Published API - These projects use the policy libraries to build their code

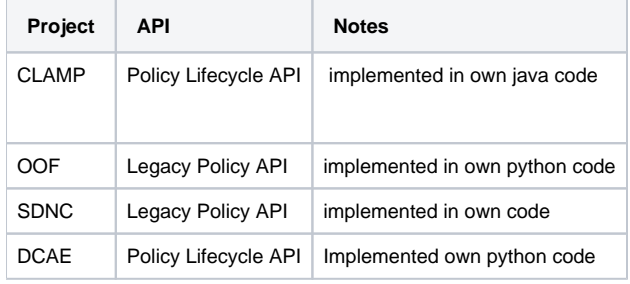

1. Follow the process as outlined here: [Independent Versioning and Release Process](https://wiki.onap.org/display/DW/Independent+Versioning+and+Release+Process). Policy repositories inherit from oparent so release jobs will fail if any SNAPSHOT artifact is referenced in the pom.xml's.

- Verify there are no SNAPSHOTs and we are up-to-date with other team's released artifacts. The CI/CD daily release job does this by automatically failing if a SNAPSHOT is defined in the pom.xml's.
- Use the [Self Releases Workflow \(Nexus2\)](https://wiki.onap.org/pages/viewpage.action?pageId=68540543) to release artifacts. Look at comments by [Jorge Hernandez](https://wiki.onap.org/display/~jhh) for steps.
- Update the OOM team K8S Helm Charts.

Note: If using maven version or release plugin, also manually check the versions are set correctly in the POMs, these plugins can miss POMs especially if they do not have Java source code in them.

2. For any new changes to be done post-Release. Then the we must update to the next SNAPSHOT version:

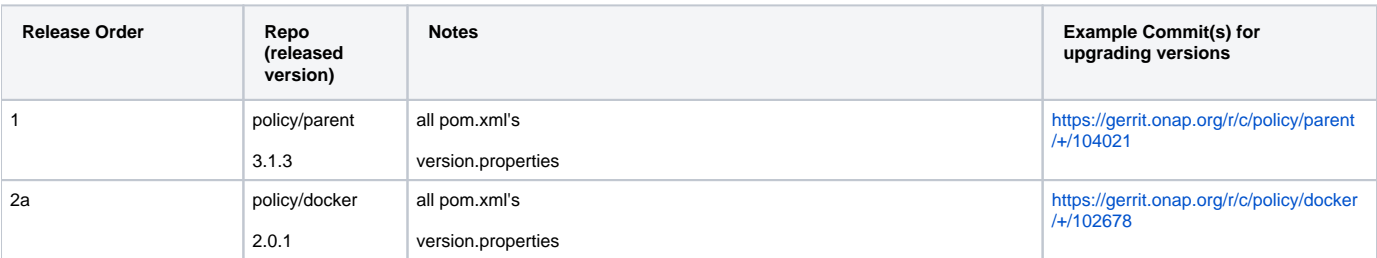

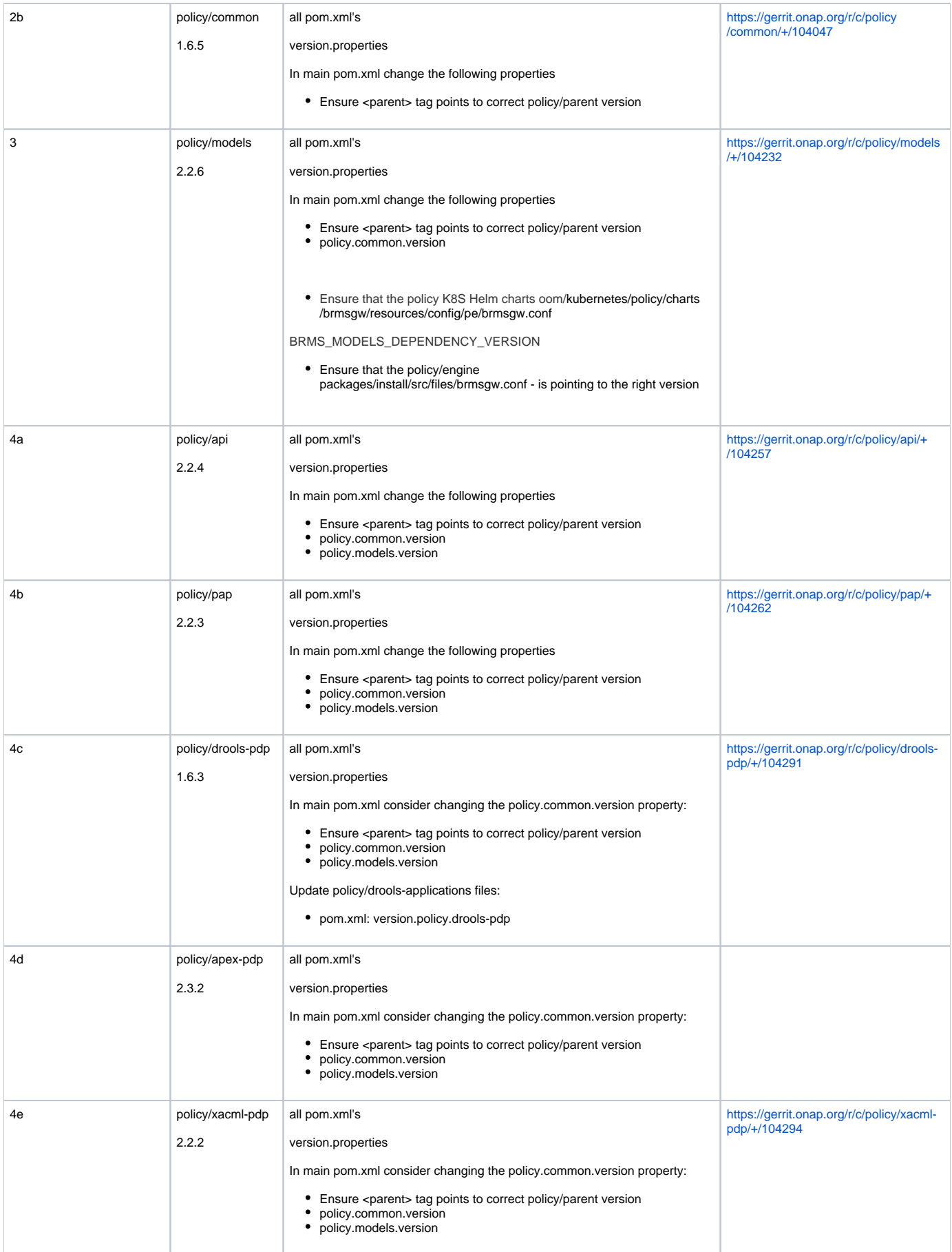

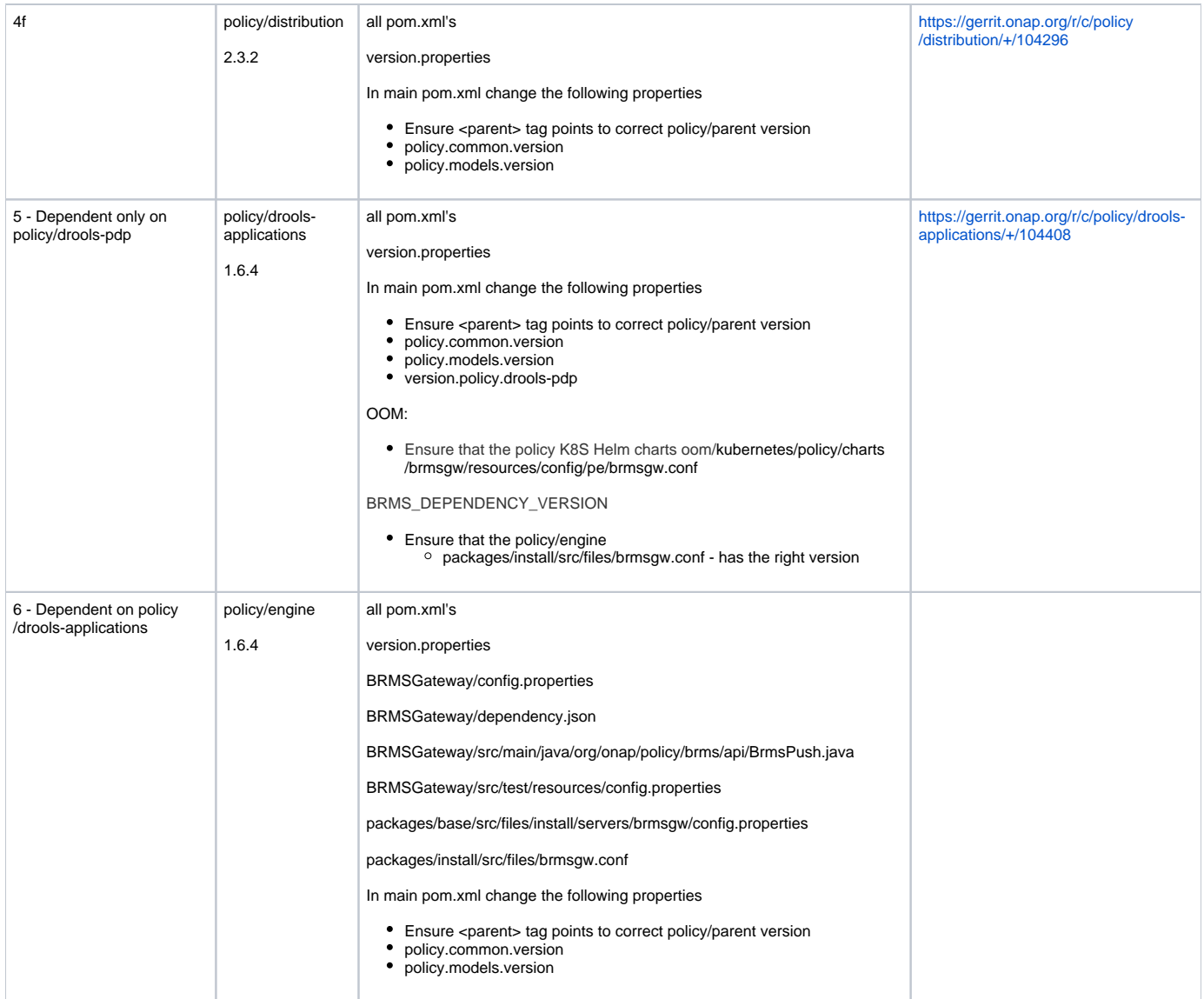

When branching, its easiest to update the .gitreview file ON the new branch in order to ensure that new gerritt submissions are tracked on that branch.

If this is not done, then one should specify the branch when submitting the git review. 'git review frankfurt'

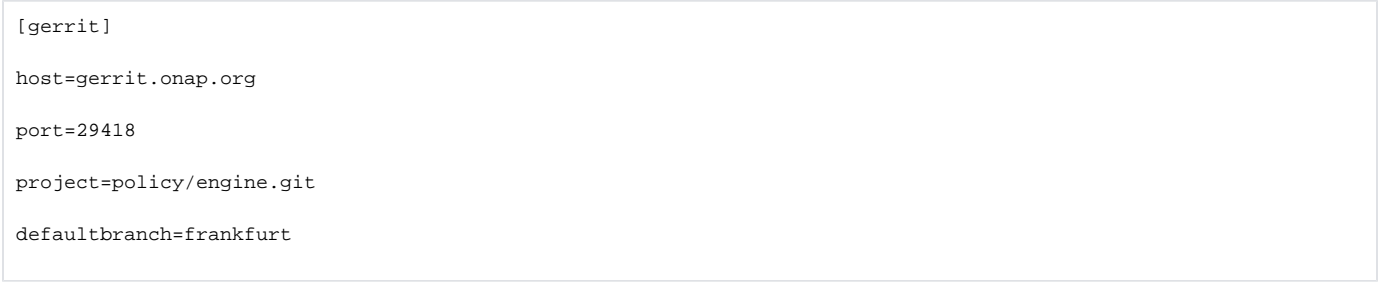

When tagging for a release the following commands should be used:

```
git tag -sm "6.0.0-ONAP Release" 6.0.0-ONAP
git push <remote-name> 6.0.0-ONAP
```
## **Steps for Releasing and branching**

1. Go to latest merged review of repo and comment "stage-release"

2. It will trigger 2 Jenkins jobs - stage-master & docker-stage-master

3. Once the jobs are successful, create a yaml file for releasing maven artifacts first and raise a review

4. Once that is merged and build is successful, create another container.yaml file for releasing docker image and raise a review

NOTE: Drools-applications will require a 2nd "stage-release" to be done after step 3 due to the way it is built. The docker image requires the java artifacts to be released first, which are packaged into the image.

5. Once that is merged and build is successful, go to [nexus3.onap.org](http://nexus3.onap.org) and verify that the image was released

6. Bump the snapshot version to next patch version and raise a review - I use this command "mvn versions:set -DnewVersion=2.5.1-SNAPSHOT"

7. Once that is merged and build is successful, go to gerrit and create a "frankfurt" branch.

8. Once the branch is created, bump the master branch to next minor version using the same maven command and raise a review 9. Finally go to frankfurt branch and change the .gitreview file to point to frankfurt as default branch and raise the review.